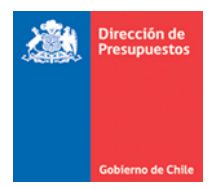

## **Mantención Asiento de Apertura**

**Materia** : Optimización Asiento Apertura SIGFE Transaccional 2.0 **Fecha** : Diciembre 2021

## **I. Antecedentes**

Atendiendo a demandas planteadas por la Contraloría General de la Republica en mesa de trabajo conjunta con DTI- DIPRES, surge la necesidad de incorporar un grupo de optimizaciones al aplicativo SIGFE transaccional con el objeto de mejorar el control en el manejo de Saldos Iniciales y sus ajustes.

## **II. Mantenciones**

1. En Relación al mensaje que se despliega al momento de realizar un ajuste de asientos contables de Apertura del aplicativo SIGFE transaccional, se modifica testo al siguiente:

*"Los ajustes a la apertura no requieren envío a la CGR, sin embargo, se hace presente que deben efectuarse considerando lo dispuesto en la norma específica de Errores de la resolución N° 16 de 2015, como también, las instrucciones de apertura de cada año emitido por la CGR. Estos ajustes deben contener toda la documentación que lo explique, es decir, desde el asiento que provoco el error como la documentación adicional que corresponda y mantener en forma ordenada en caso de requerimientos."*

2. En relación a la generación manual de Asientos de Apertura se bloquea la opción de generación de asiento de apertura, la función está disponible solo ha pedido.

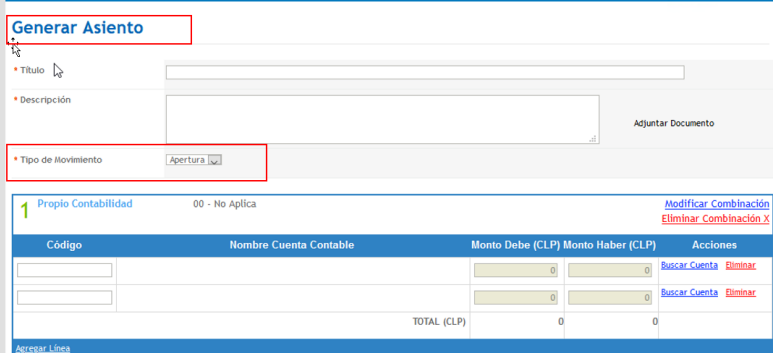

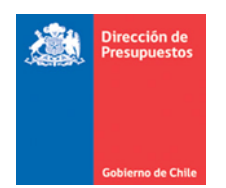

3. En relación con asientos contables de Apertura del aplicativo SIGFE transaccional, se bloquea Link Reversar de la columna acciones.

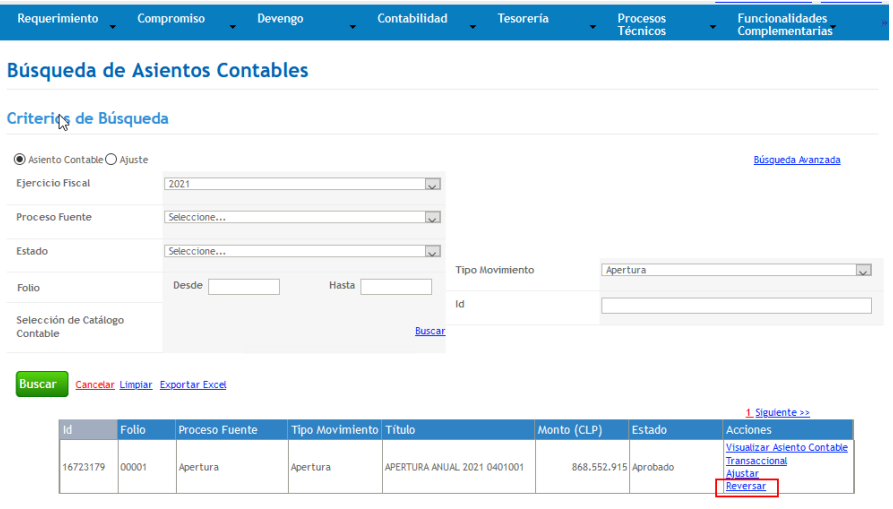